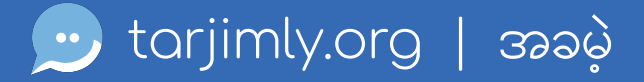

## အချိန်နောင့်နေးခြင်းမရှိဘဲ ဘာသာပြန်ဆိုသူကိုရှာဖွေပါ။<br><sub>သင်ဖန်းမတဆင် သင်လိအပ်သည်</sub>

သင့်ဖုန်းမှတဆင့် သင်လိုအပ်သည့် ဘာသာပြန်နှင့် စကာ4ပြန်3န်ဆောင်မှုမျာကို အလွယ်တကူရယူရန် ကမ္ဘာ့အကြီးဆုံး<br>ဘာသာပြန်နှင် စကားပြန်ကွန်ယက်မှ ဘာသာပြန်နှင့် စကားပြန်ကွန်ယက်မှ ဆက်သွယ်ရယူပါ။

## အခမဲ့စတင်ပါ။

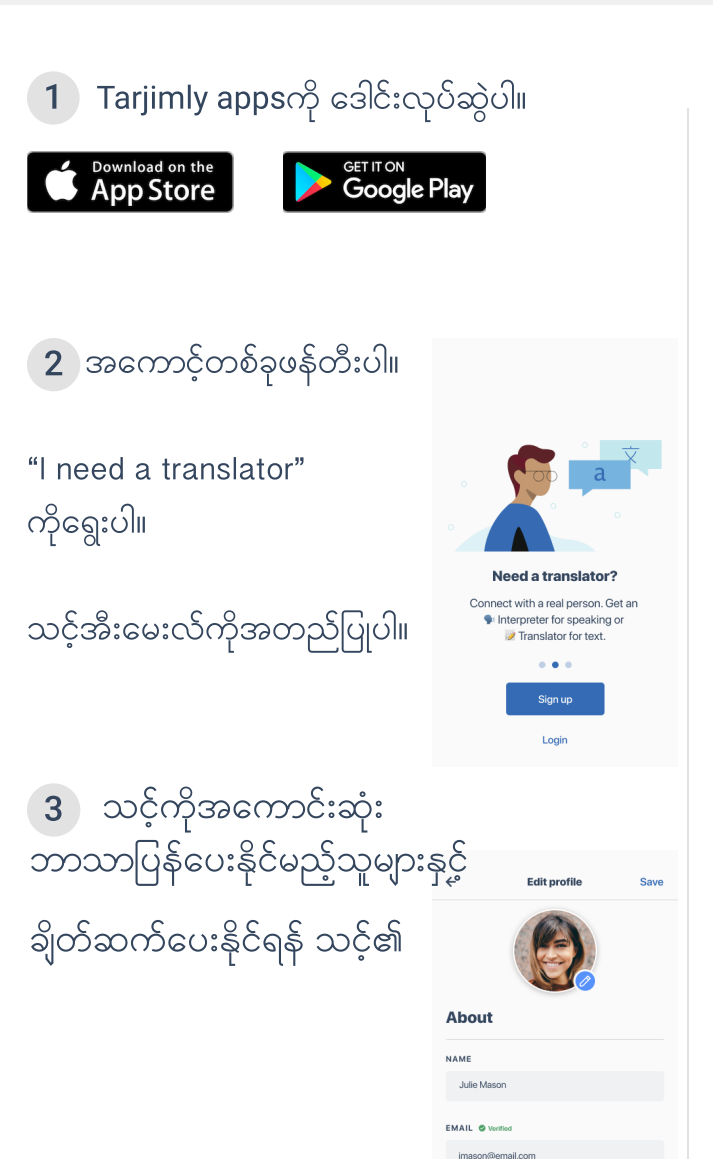

+1-555-555-1234

.

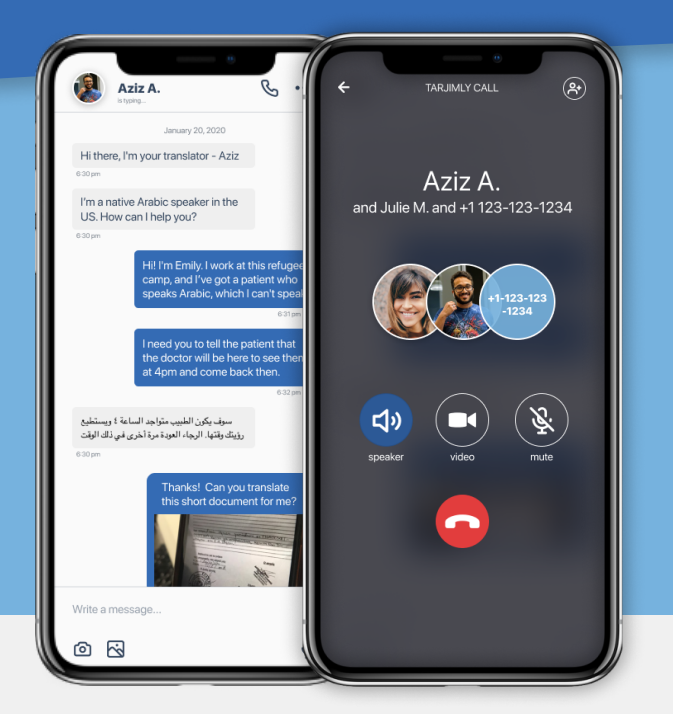

 သင်ဘာသာ4ပြန်လိသော 4 ဘာသာစကာအာuရွေချယ်ပြီ တောင်ဆိမှု4ပြုလပ်ပါ။

"Start Request" ကိနှိပ်ပါ။

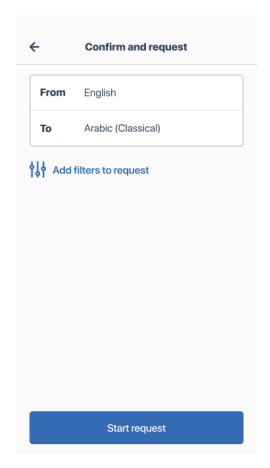

Aziz A

ا ٤ ويستطيع<br>ي ذلك الوقت

 $^{\circ}$ 

Hi there, I'm your translator - Aziz

 $\mathbb{C}$  ...

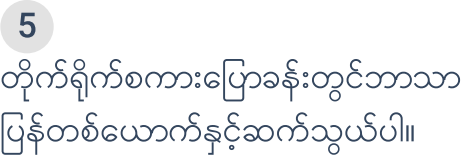

စာသာမျာ၊ အသံမှတ်စမျာကိပေပို့ပါ၊ သို့မဟုတ် နည်းလမ်း သုံးခုမြောက် ဖန်းခေါ်ဆိခြင်းပြုလုပ်နိုင်ပါသည်။

## $6$  ပြီးဆုံးသောအခါသင်၏ session ကိုအဆုံးသတ်ပါ။ အဆင့်သတ်မှတ်ပါ။

## How was your conversation with Aziz?

Problems  $\cdot$  Great